## <span id="page-0-0"></span>Package 'NightDay'

October 12, 2022

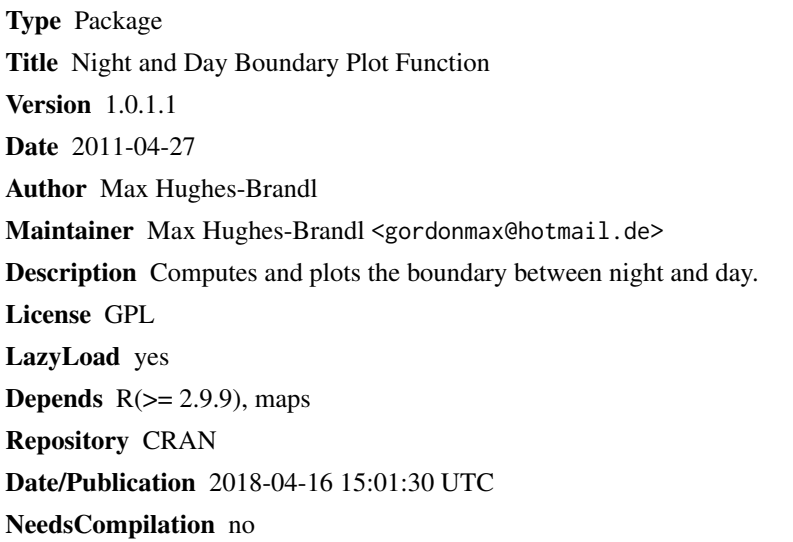

### R topics documented:

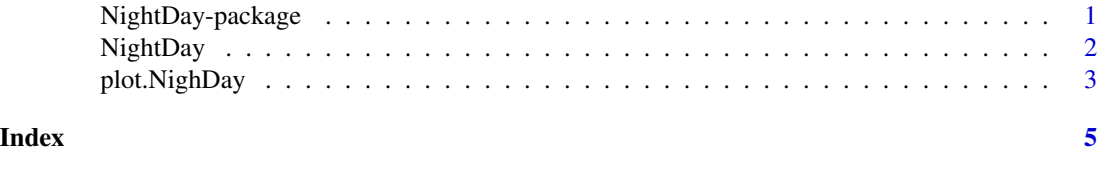

NightDay-package *Night and Day Boundary Plot Funtion*

#### Description

Computes and plots the boundary between night and day.

#### Details

<span id="page-1-0"></span>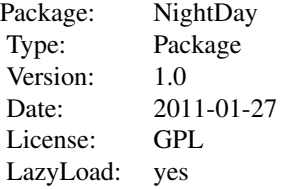

#### Author(s)

Max Hughes-Brandl

Maintainer: <gordonmax@hotmail.de>

#### Examples

```
Time <- Sys.time()
timezone <- 1
plot(NightDay(Time, timezone), maps = 'world')
```
NightDay *Night and Day Boundary Computation Function*

#### Description

Calculates the declination of the sun, the greenwhich hour angle and the latitudes of the of the sun movements throughout one day.

#### Usage

```
NightDay(time, timezone)
```
#### Arguments

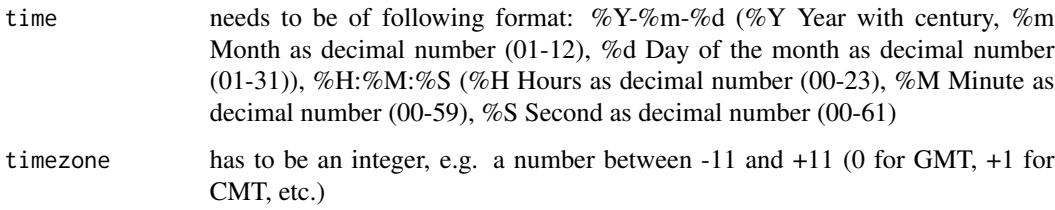

#### <span id="page-2-0"></span>plot.NighDay 3

#### Value

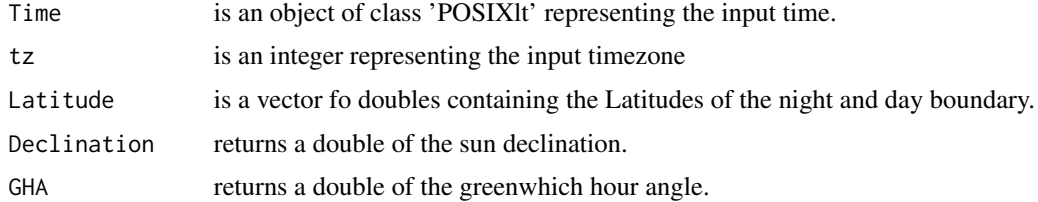

#### Note

The function *NightDay* can be used in combination with your own maps and plot functions.

#### Author(s)

Max Hughes-Brandl

#### Examples

```
Time <- Sys.time()
timezone <- 1
```
NightDay(Time, timezone)

#### plot.NighDay *Night and Day Boundary Plot Funtion*

#### Description

Plots the boundary between night and day.

#### Usage

```
## S3 method for class 'NightDay'
plot(x, maps = 'world', add = FALSE, ...)
```
#### Arguments

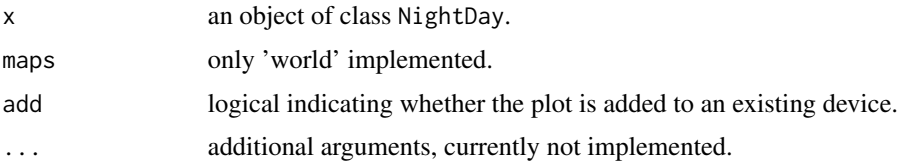

#### Note

The function plot depends on library('maps').

4 plot.NighDay

#### Author(s)

Max Hughes-Brandl

#### Examples

```
Time <- Sys.time()
timezone <- 1
```
plot(NightDay(Time, timezone))

# <span id="page-4-0"></span>Index

NightDay, [2](#page-1-0) NightDay-package, [1](#page-0-0)

plot.NighDay, [3](#page-2-0) plot.NightDay *(*plot.NighDay*)*, [3](#page-2-0)